## eVidyalaya Half Yearly Report

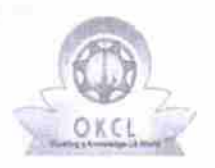

 $\overline{\phantom{a}}$ 

Department of School & Mass Education, Govt. of Odisha

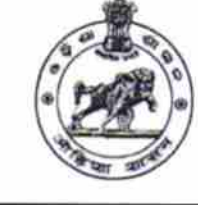

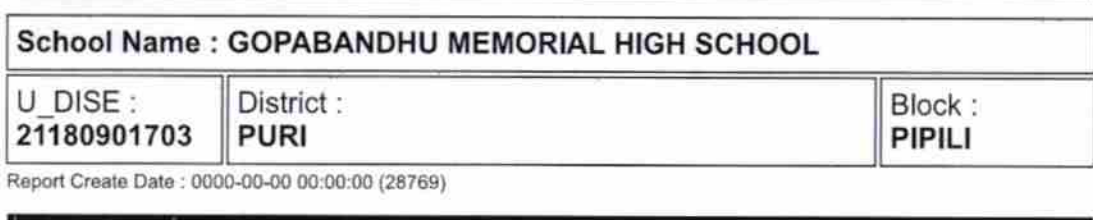

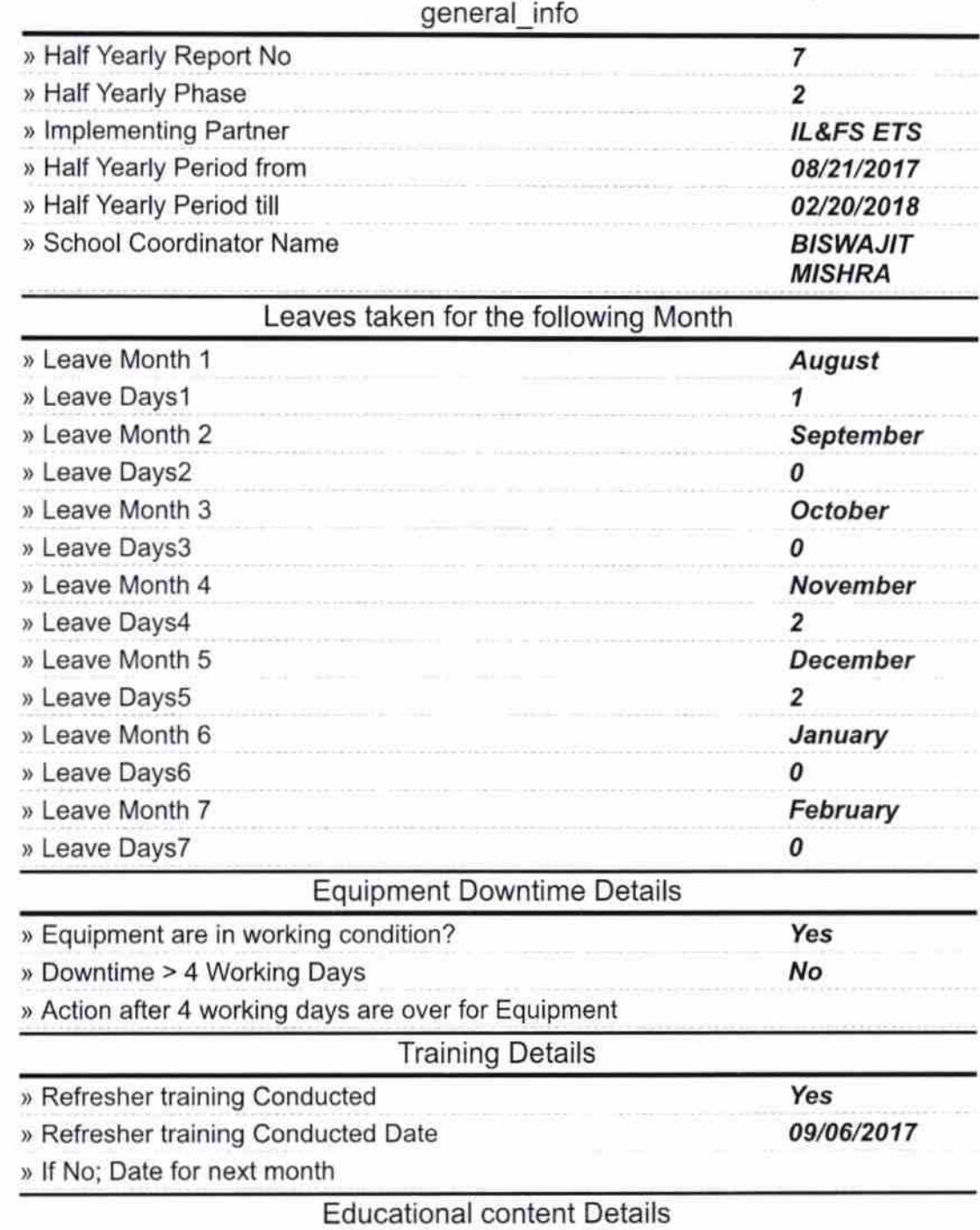

14′

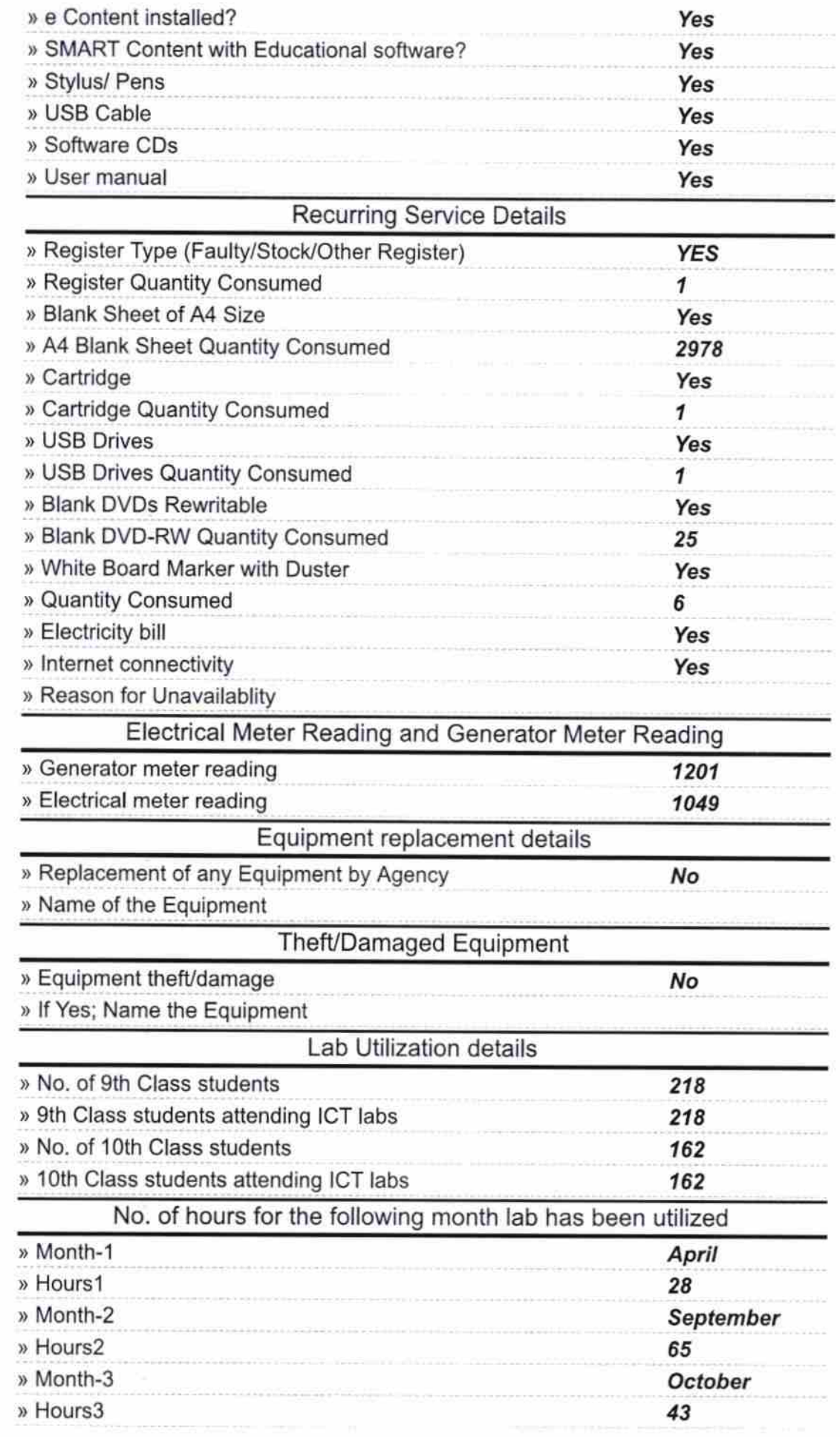

×

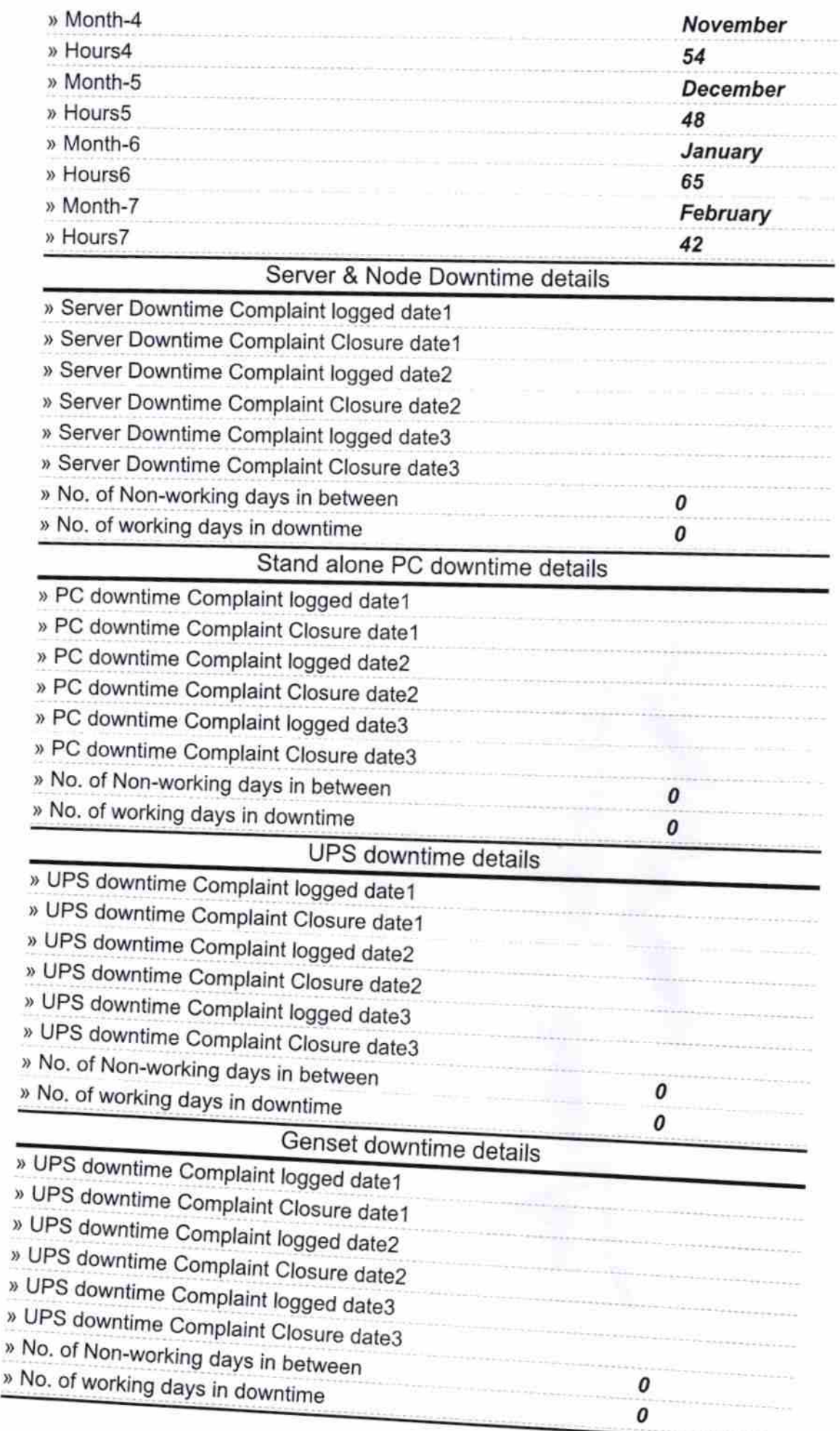

## lntegrated Computer Projector downtime details

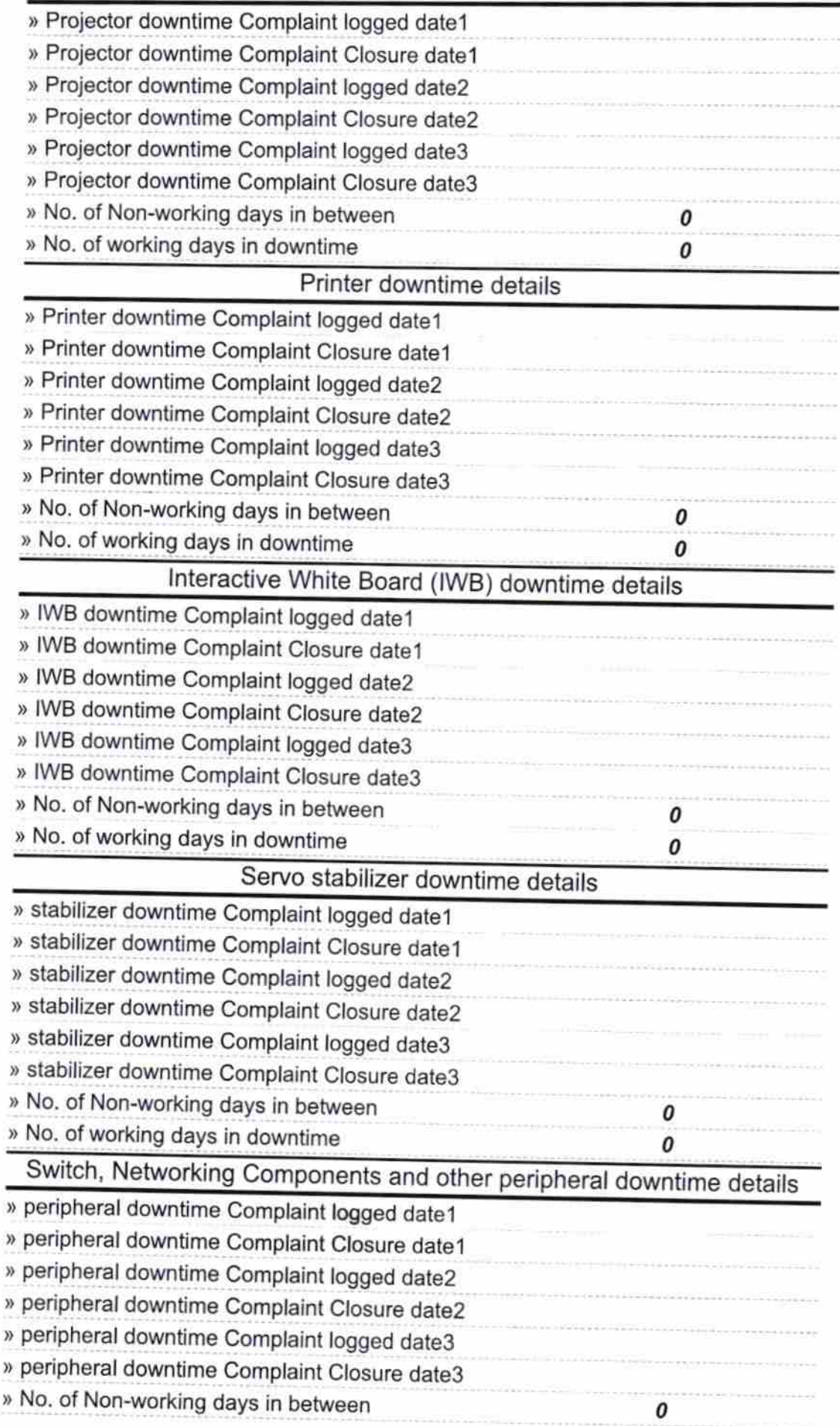

14 19.318 GADA Signature of Hea **Prost**<br>er/Mistress with Seal<br>Pur, Puri

 $\mathbf{r}$ 

 $\pmb{o}$